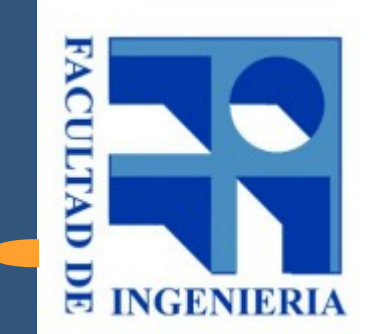

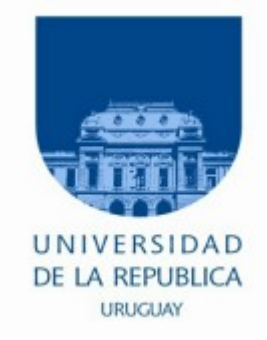

#### 1.- Introducción

#### Introducción a los microprocesadores 2021

#### Lógica "cableada" vs "programada"

#### ● Lógica "*cableada*"

- Circuitos vistos en Diseño Lógico.
	- Lógica combinatoria, secuenciales Modo reloj, RTL,...
- Función fija al momento de diseñar el circuito por conexiones físicas entre los componentes.
- Cambiar la función implica nuevo diseño.

#### Lógica "cableada" vs "programada"

#### ● Lógica *"programada"*

- Un computador es un dispositivo diseñado para ser capaz de realizar una amplia variedad de tareas.
- La lógica la define el usuario, no el diseñador del circuito.
- Cambiar la función lógica no implica cambiar el circuito, sino solamente cambiar el contenido almacenado en una "memoria".

## Compromiso velocidad / flexibilidad / precio

- Un sistema por programa almacenado es más flexible con menores costos de diseño. Para implementar diferentes funciones basta cambiar el contenido de una memoria.
- Entonces, ¿por qué diseñar con lógica cableada?
	- La lógica programada es mucho más lenta (por ej. 100 a 1).
- Y entonces ¿por qué utilizar lógica programada?
	- La lógica programada es mucho más económica. Menor costo de diseño.
- La lógica cableada reconfigurable (FPGA) es un término medio entre lógica cableada pura y lógica programada. No implica cablear físicamente el nuevo circuito, pero sí diseñarlo.

#### Ejemplo: Conversor A/D de aproximaciones sucesivas

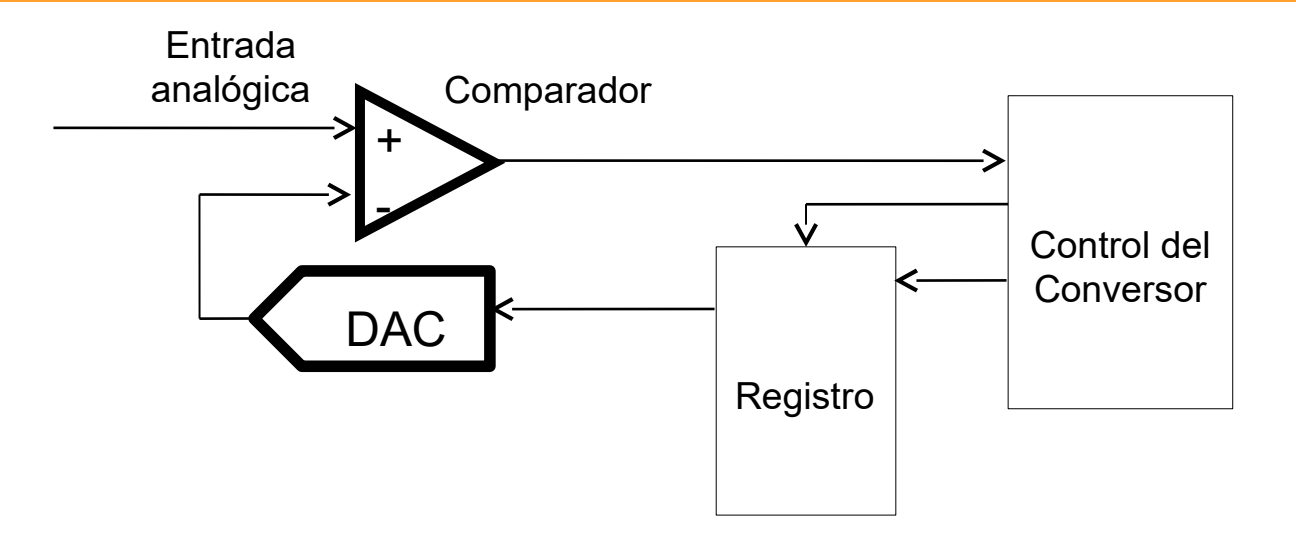

- más simple un DAC que un ADC
- Método "tonto"
	- $-$  Pruebo con reg = 0, 1, 2, ...
	- Hasta que cambia el comparador
	- Método muy lento y con duración variable
- Método mejor: aproximaciones sucesivas

#### Ejemplo: Conversor A/D de 8 bits de aproximaciones sucesivas

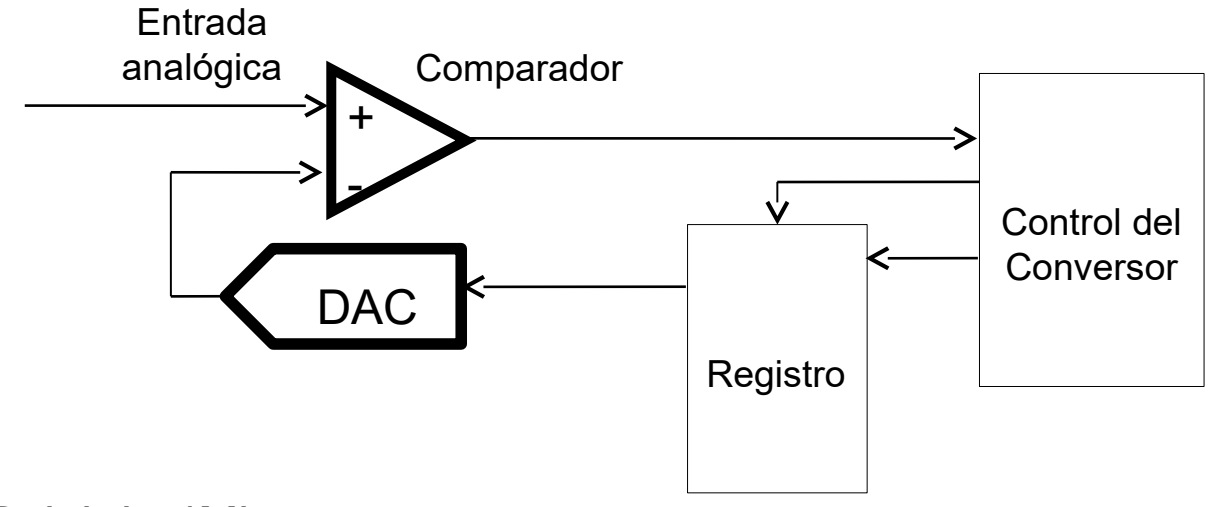

- Reloj de 4Mhz
- Se requieren 8 pasadas por el comparador (una por cada bit)
- ¿Qué tan rápido se puede muestrear? (fs: frecuencia de muestreo)
- Por cada pasada un computador requiere de varias instrucciones y a su vez cada instrucción demora varios períodos de reloj.

Lógica cableada: fs = 500khz Lógica programada: fs = 5khz

## Ejemplo: Sistema RTL

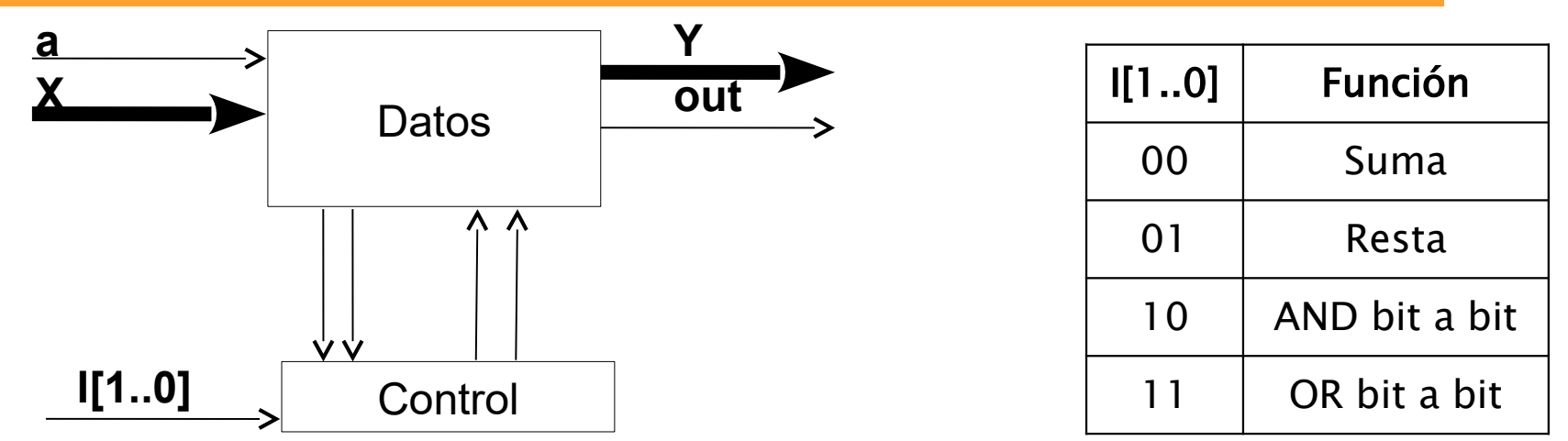

Sea el siguiente sistema que procesa datos:

- **a** va a 1 para indicar que el primer dato está pronto en **X**
- Más tarde **a** vuelve a 1 para indicar un segundo dato pronto en **X**
- El sistema debe después poner en **Y** el resultado de la operación indicada por **i[1..0]** de acuerdo a la tabla y avisar con **out**=1 que el resultado está listo.

Se puede diseñar muy fácilmente con las técnicas del curso de Diseño Lógico. Manipulando en forma adecuada las señales I1,I0,a y X[] se puede realizar una secuencia de operaciones.

### Ejemplo: Sistema RTL

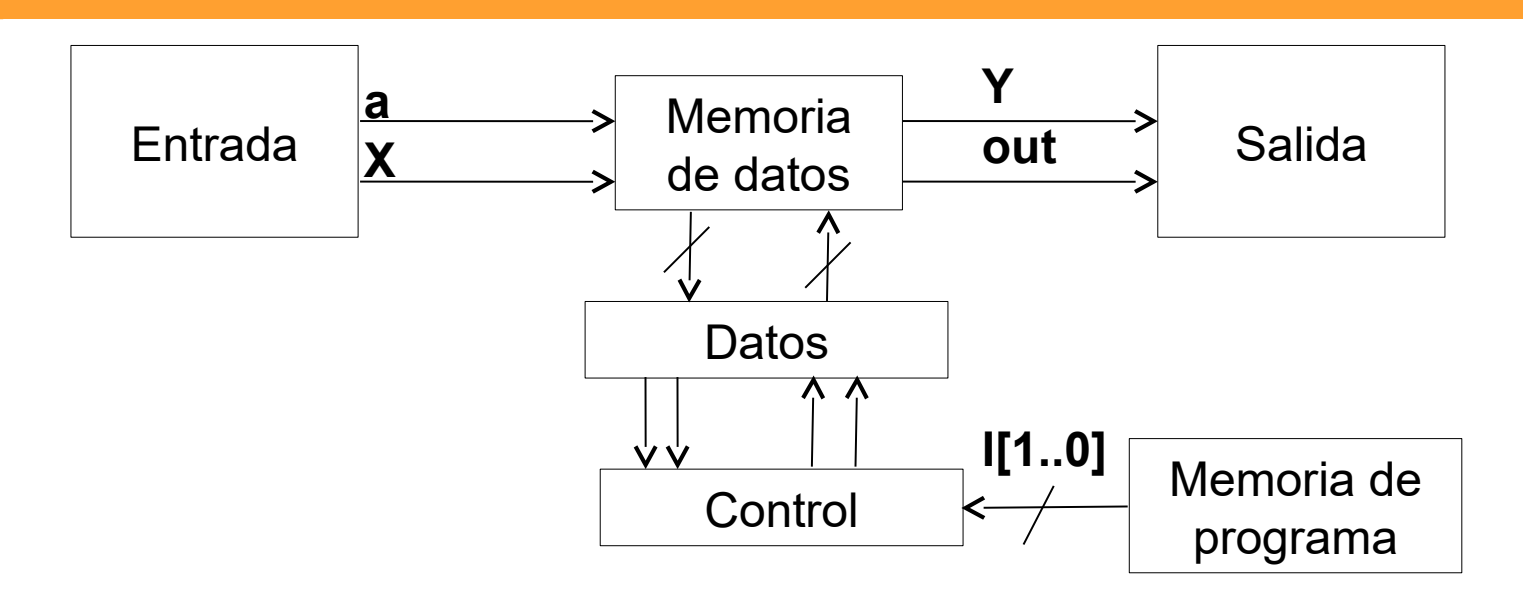

- Si en lugar de manejar la secuencia de entrada desde el exterior, la almacenamos en memorias y dotamos al sistema de inteligencia necesaria para ir leyendo esta secuencia  $\rightarrow$  nos aproximamos a un computador.

- El bloque de control extrae INSTRUCCIONES de la MEMORIA DE PROGRAMA. Los datos de entrada pueden cargarse previamente en la MEMORIA DE DATOS, donde también se almacenan los resultados.

## Máquina de Von Neumann

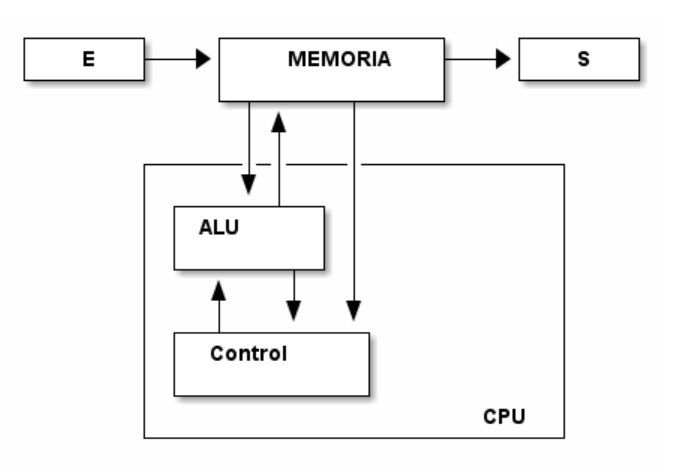

ALU +  $Control = CPI$ (Unidad Central de Procesamiento)

> **Microprocesador CPU contenida en un CHIP**

- Dispositivos de entrada
	- Ingresar instrucciones y operandos
- Almacenamiento (memoria)
	- Obtener instrucciones y operandos
	- Depositar resultados
- Unidad aritmético lógica (ALU)
	- realizar operaciones aritméticas y lógicas sobre datos obtenidos de la memoria
- Dispositivos de salida
	- Suministrar resultados
- Unidad de control
	- Generar señales de control para las transferencias entre todos los bloques en el orden y en los tiempos adecuados

### Máquina de Von Neumann

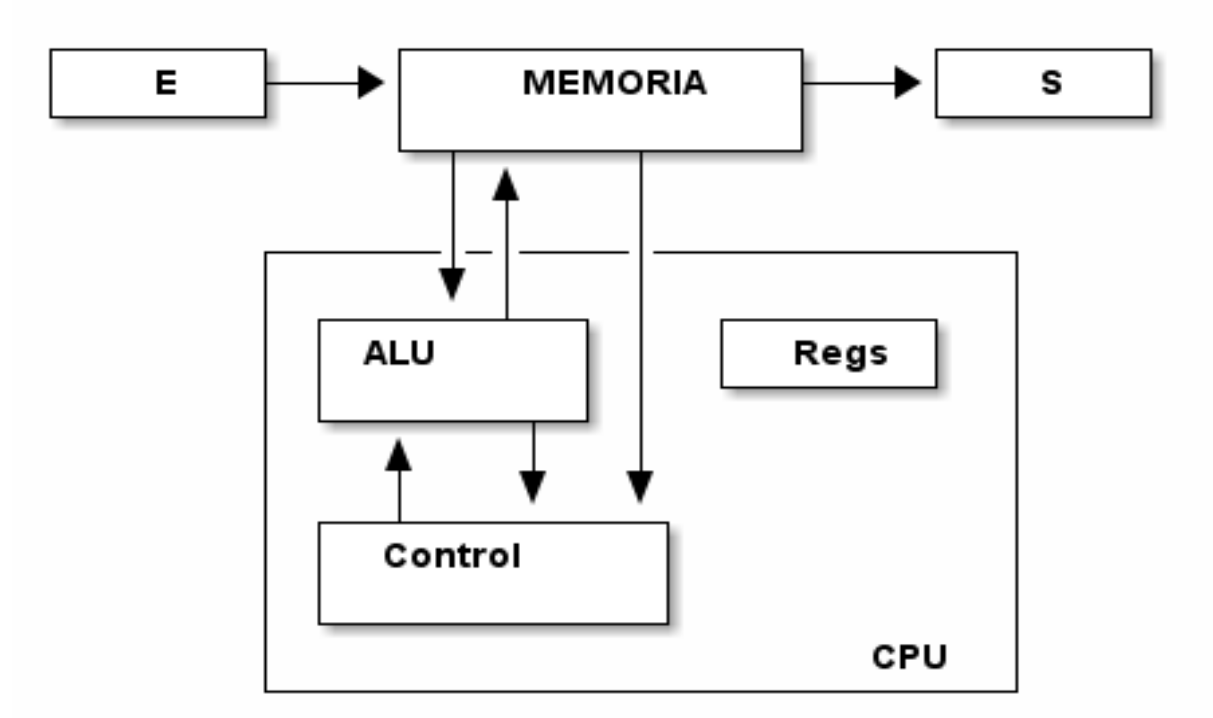

- Registros
	- A menudo se incluye una pequeña memoria dentro de la CPU
	- Mayor velocidad de acceso

#### Máquina de Von Neumann

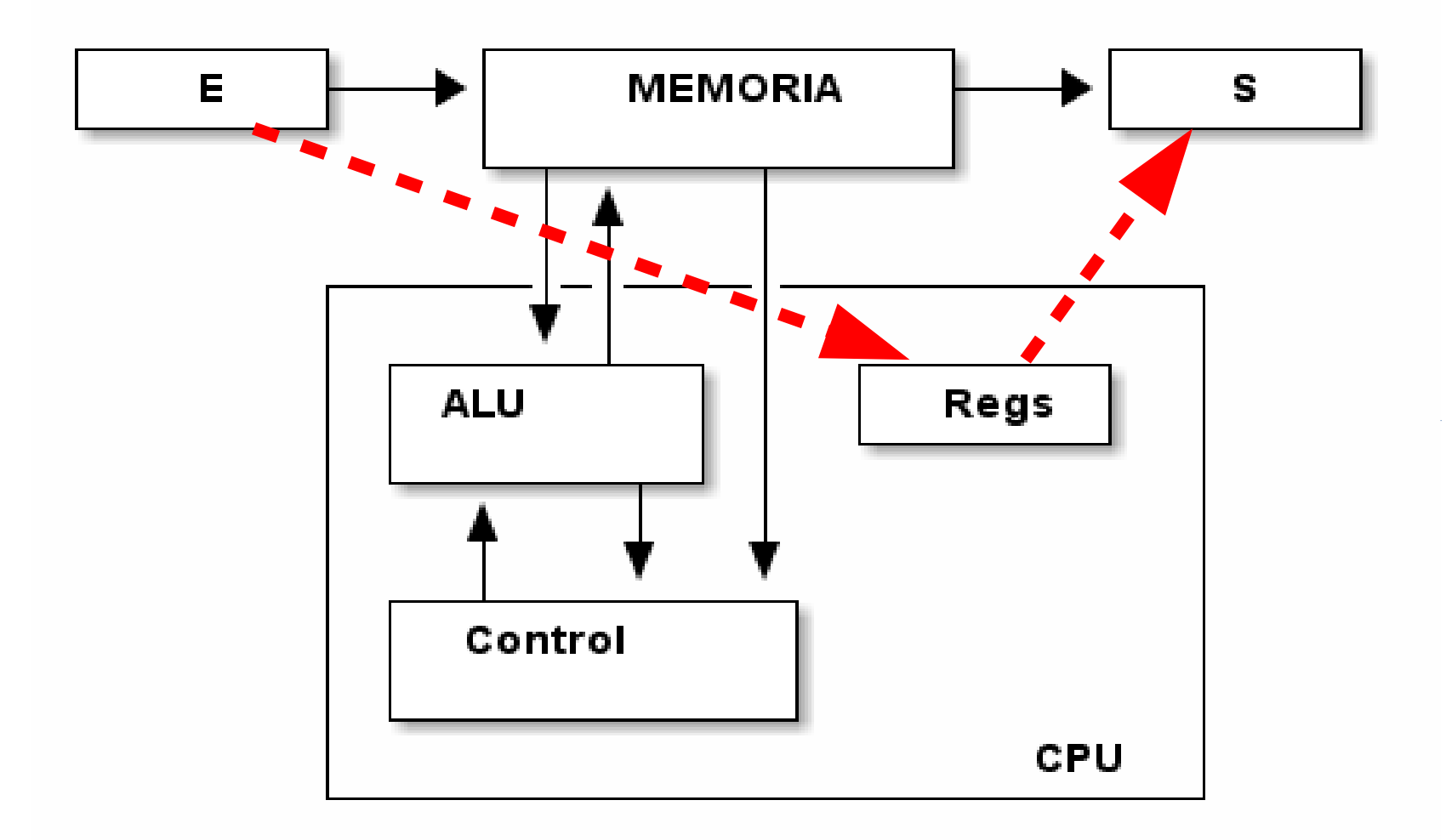

## Comunicación memoria-CPU

- Memoria: colección numerada de registros
- Tres buses
	- Datos: desde o hacia la CPU
	- Direcciones: indica cuál registro
	- Control: indica qué transferencia quiero hacer

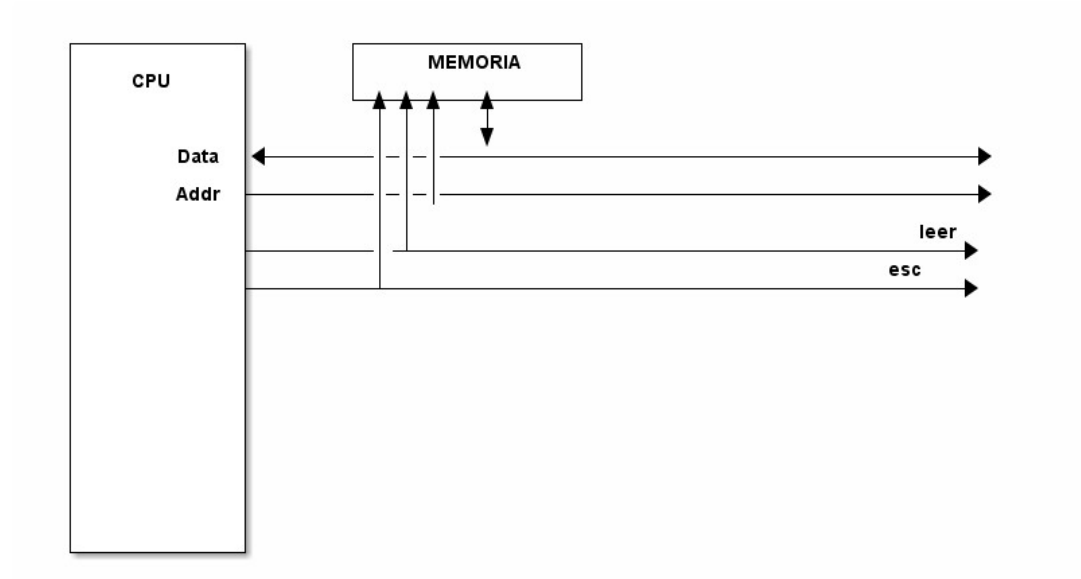

# Comunicación memoria-CPU varias memorias

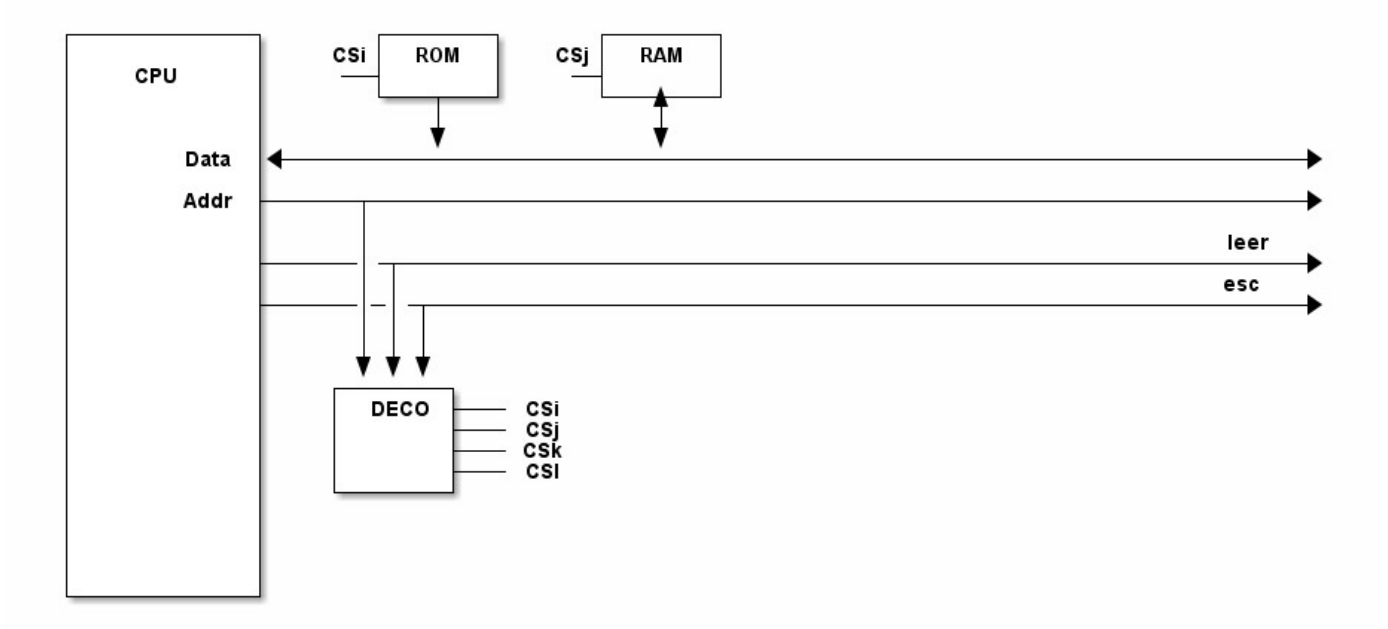

# Comunicación memoria-CPU dispositivos E/S

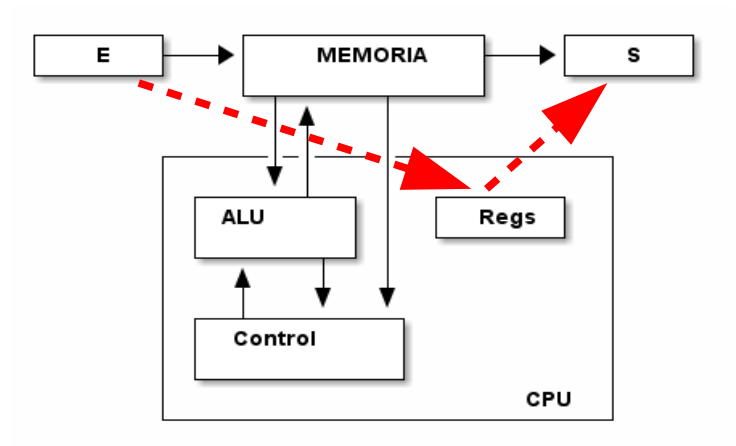

# Comunicación memoria-CPU Acceso directo a memoria

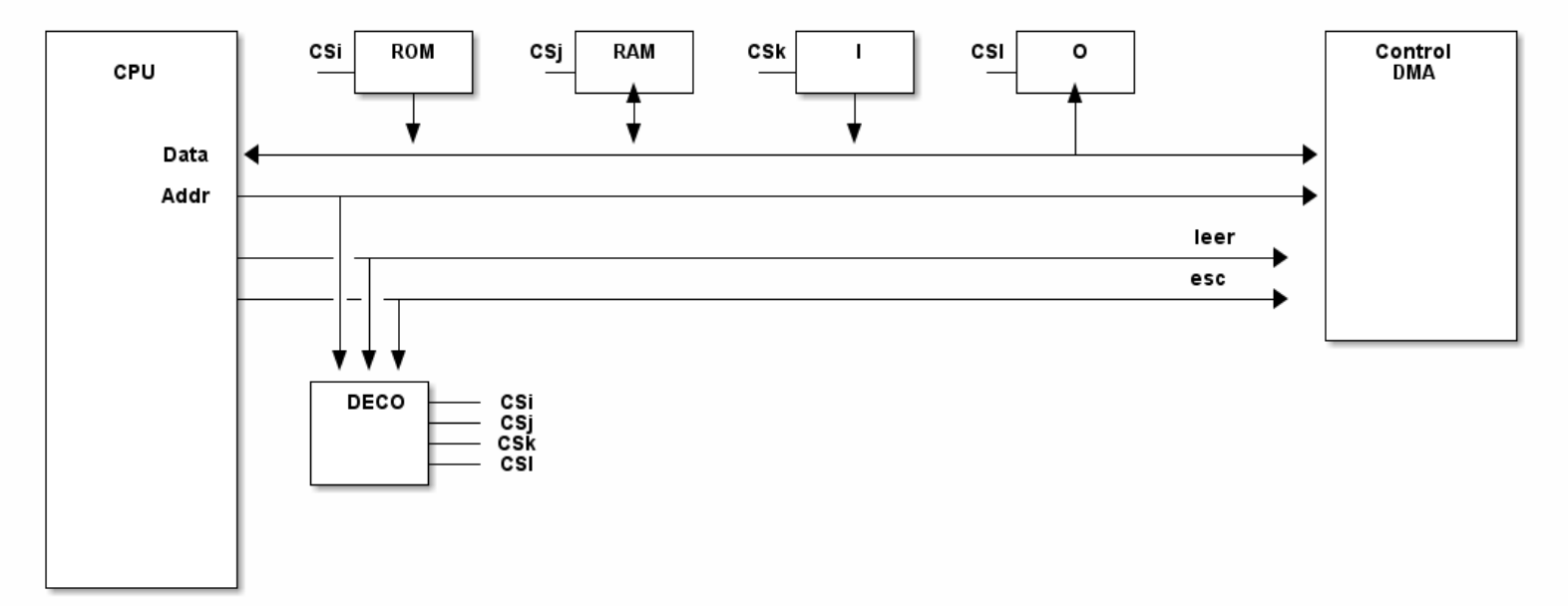

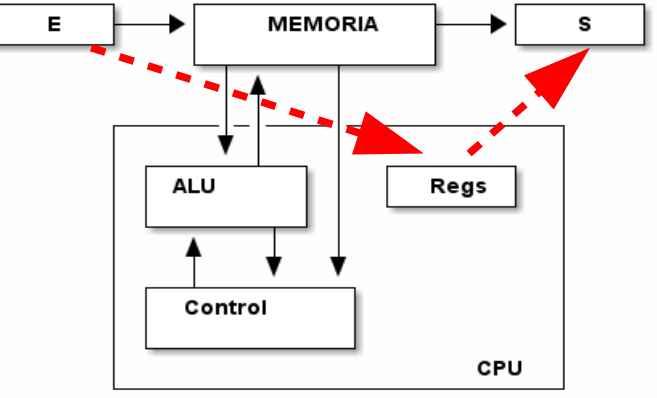